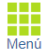

## Prestaciones del Servicio

Campaña: 2023 - Vigente Inicio Vigencia: 01/03/2023 Fin Vigencia: 01/03/2024

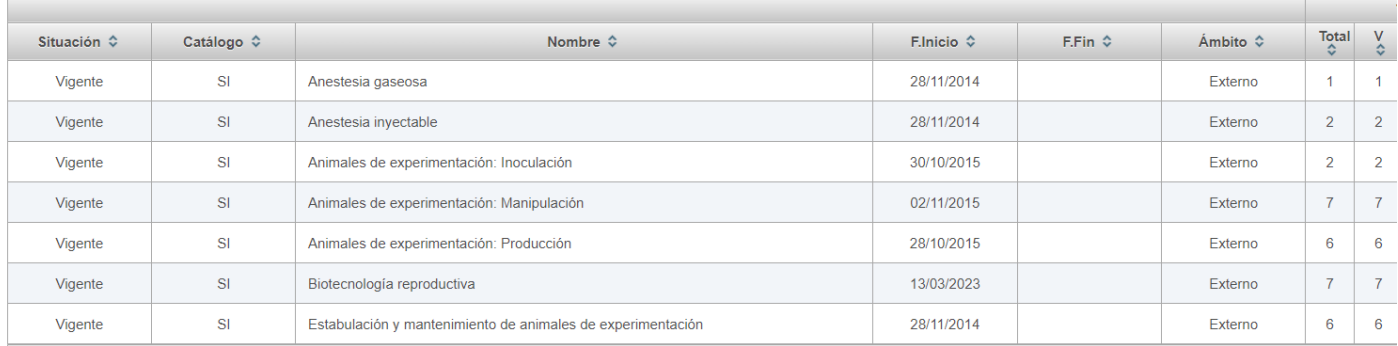

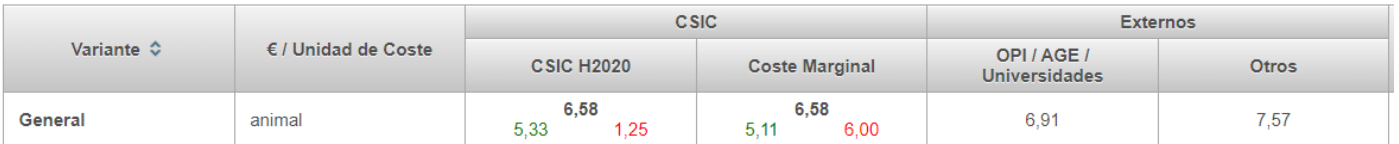

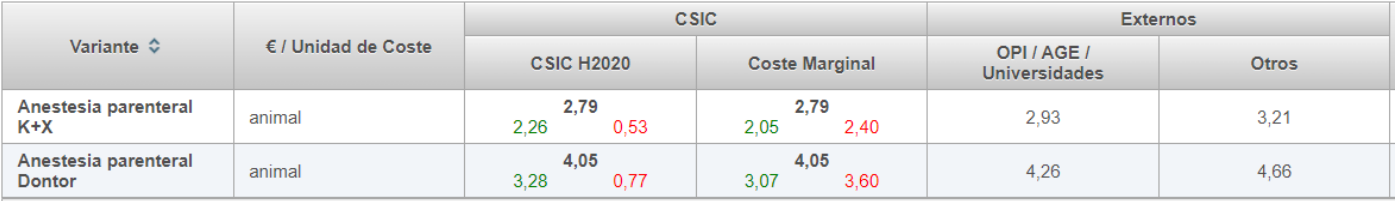

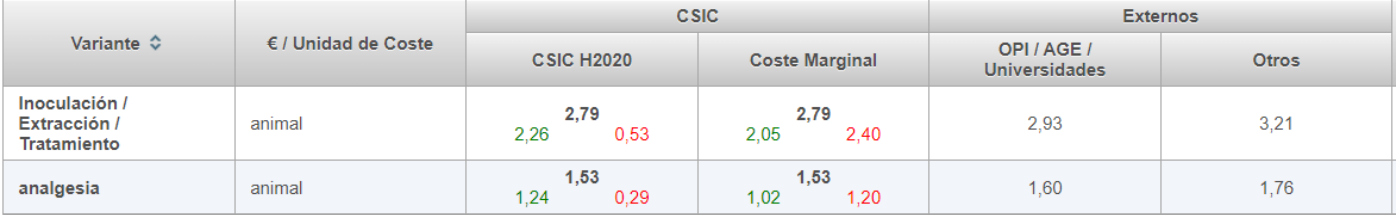

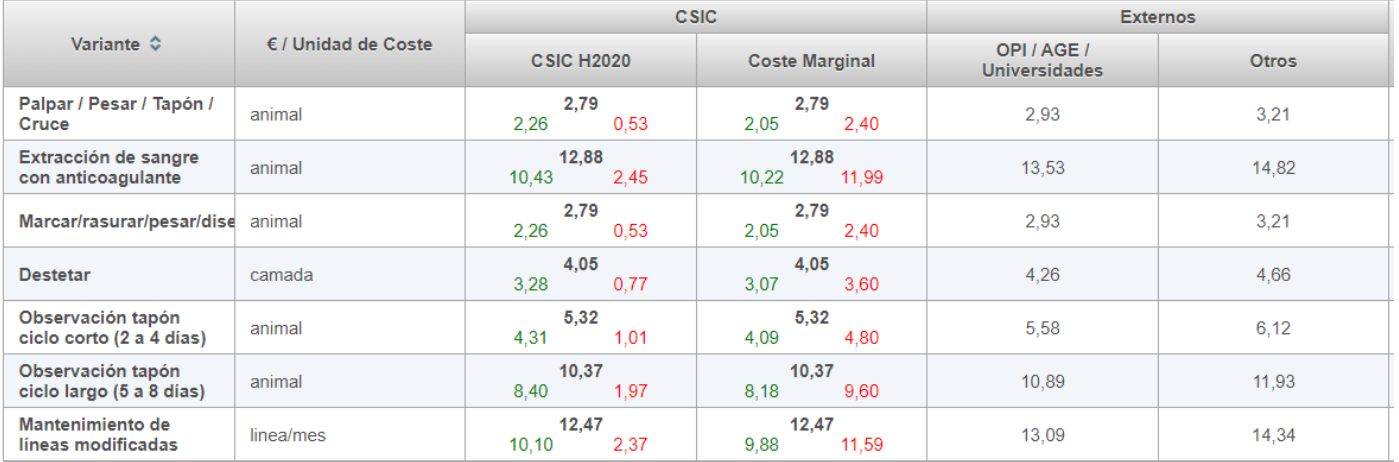

## **SIENDO:**

**CSIC H2020**: Coste total identificado para la variante | Cantidad "Elegible" H2020 | Cantidad "No Elegible" H2020 **Coste Marginal**: Coste total identificado para la variante | Coste Marginal | Coste Marginal + Costes Indirectos

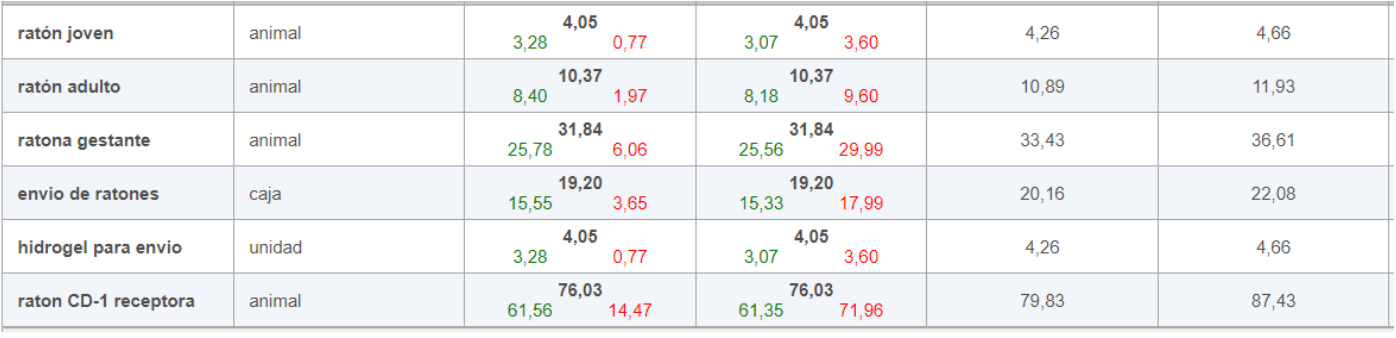

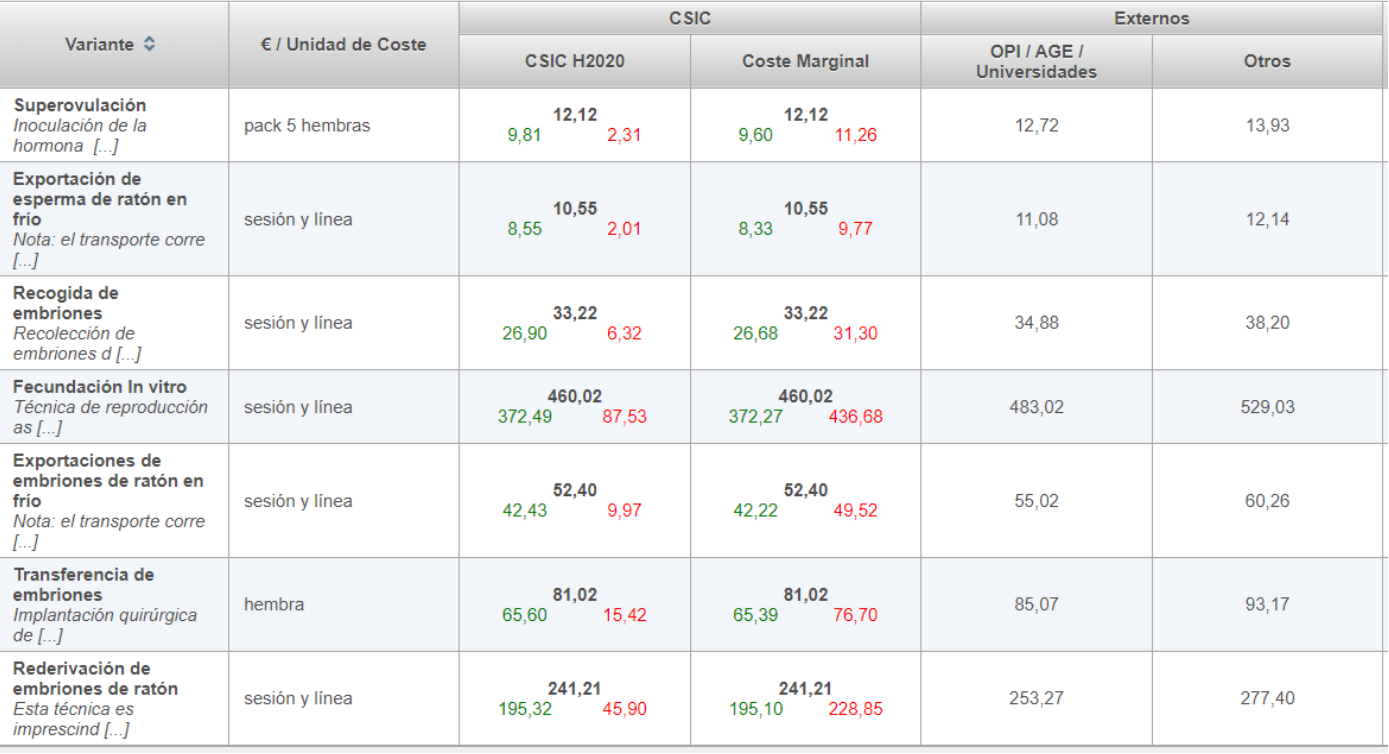

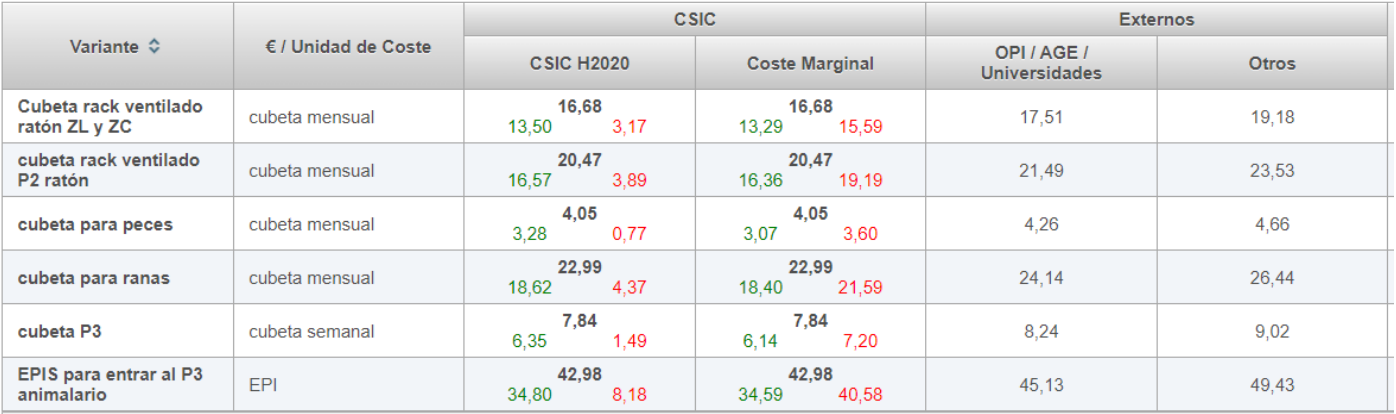

## **SIENDO:**

**CSIC H2020**: Coste total identificado para la variante | Cantidad "Elegible" H2020 | Cantidad "No Elegible" H2020 **Coste Marginal**: Coste total identificado para la variante | Coste Marginal | Coste Marginal + Costes Indirectos